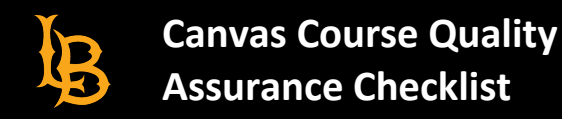

## Canvas Checklist

The purpose of this checklist is to ensure that the Canvas course has all the essential elements. The items outlined are helpful to identify once your course has been migrated or imported from BeachBoard to Canvas. **Please note these items are suggested and highly recommended to follow, but they are not required.** 

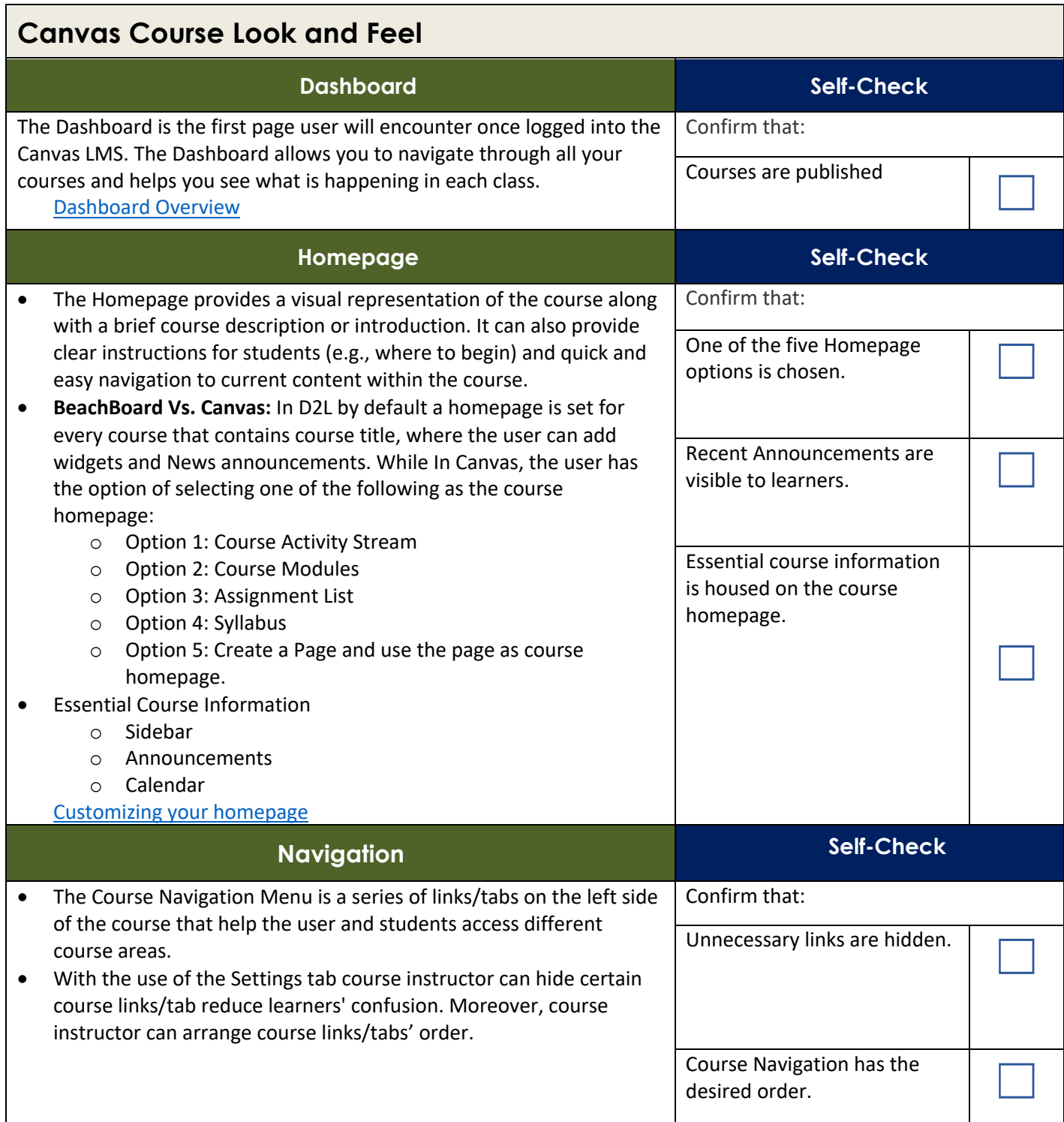

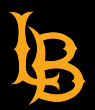

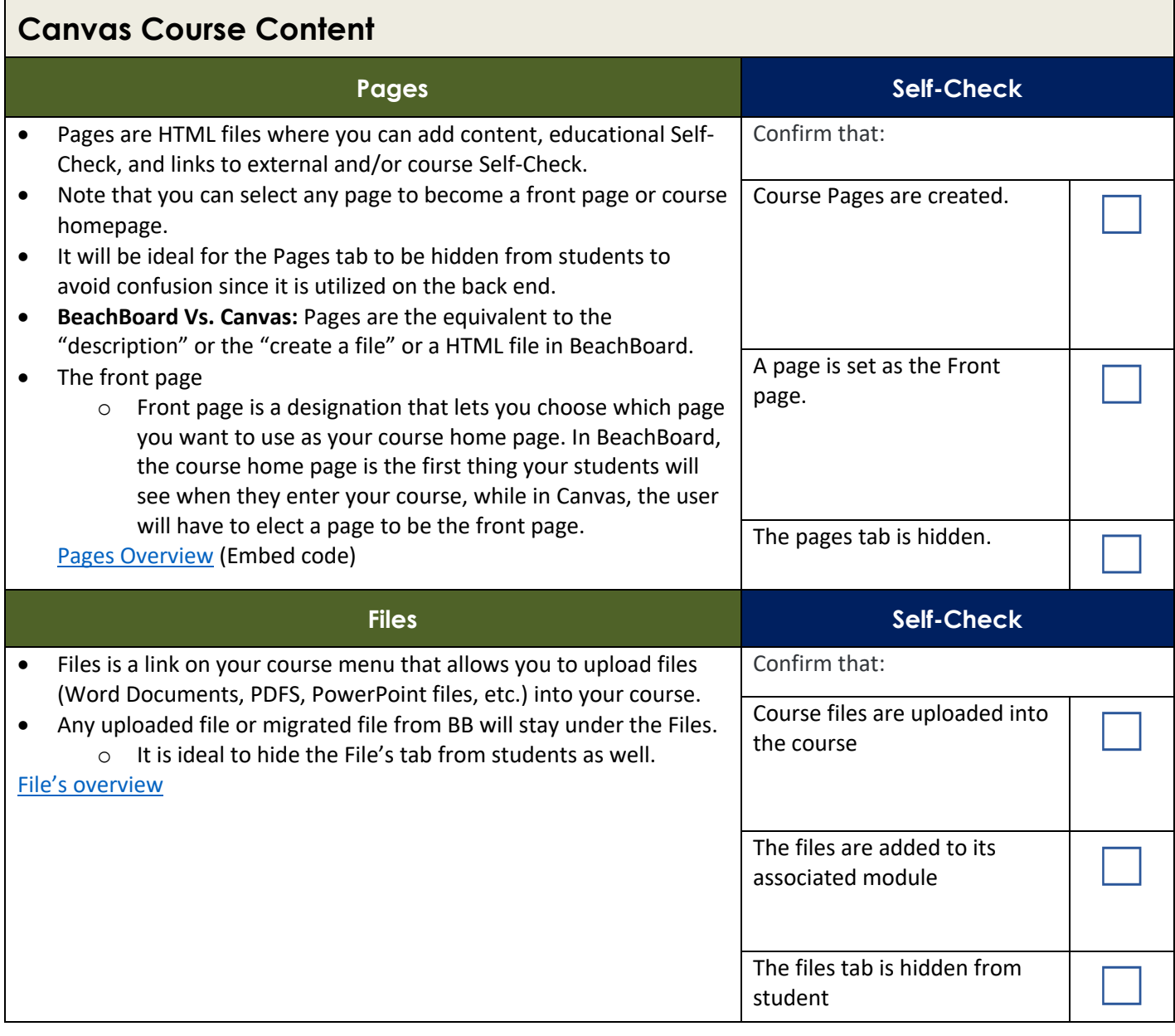

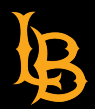

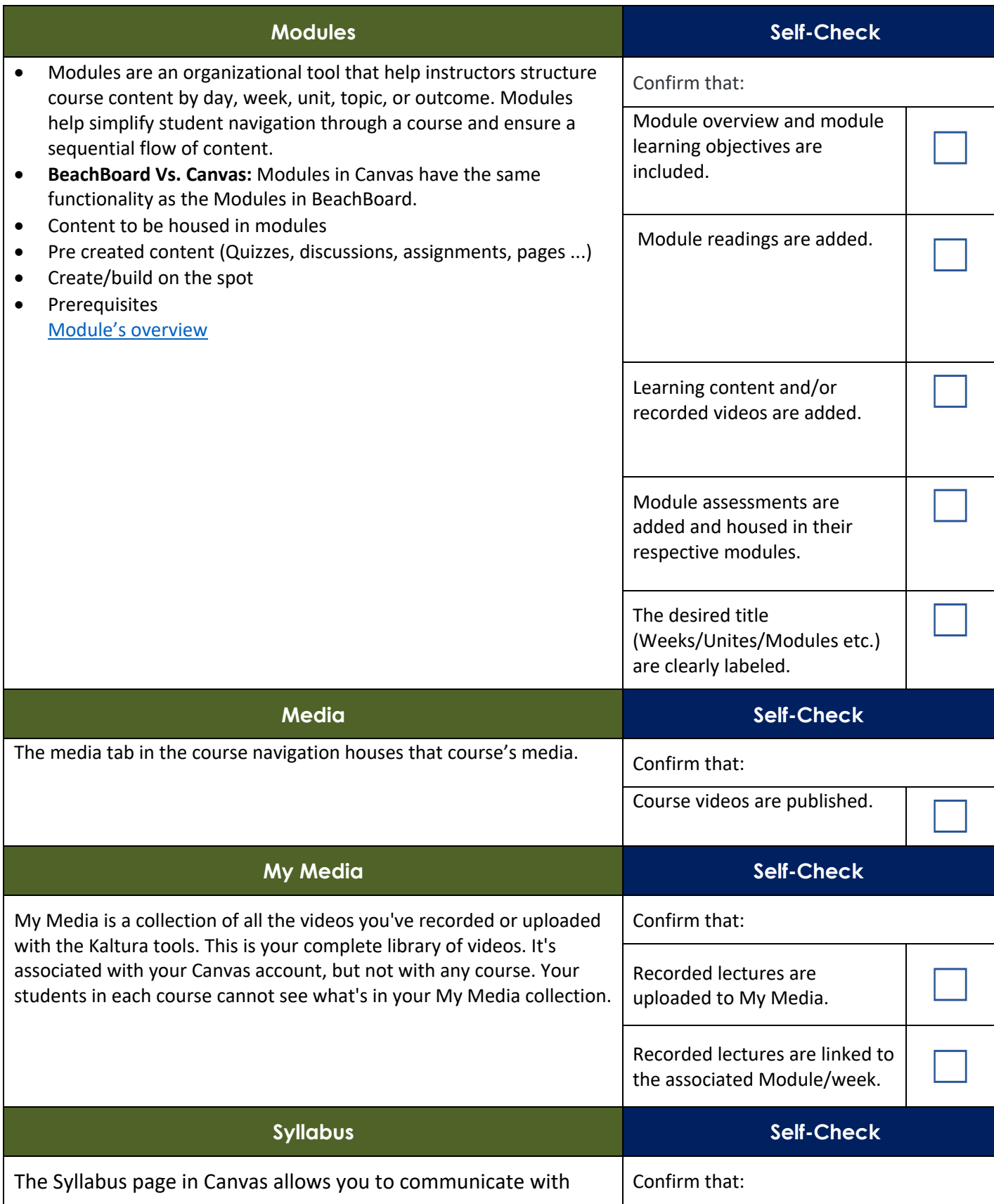

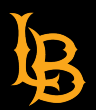

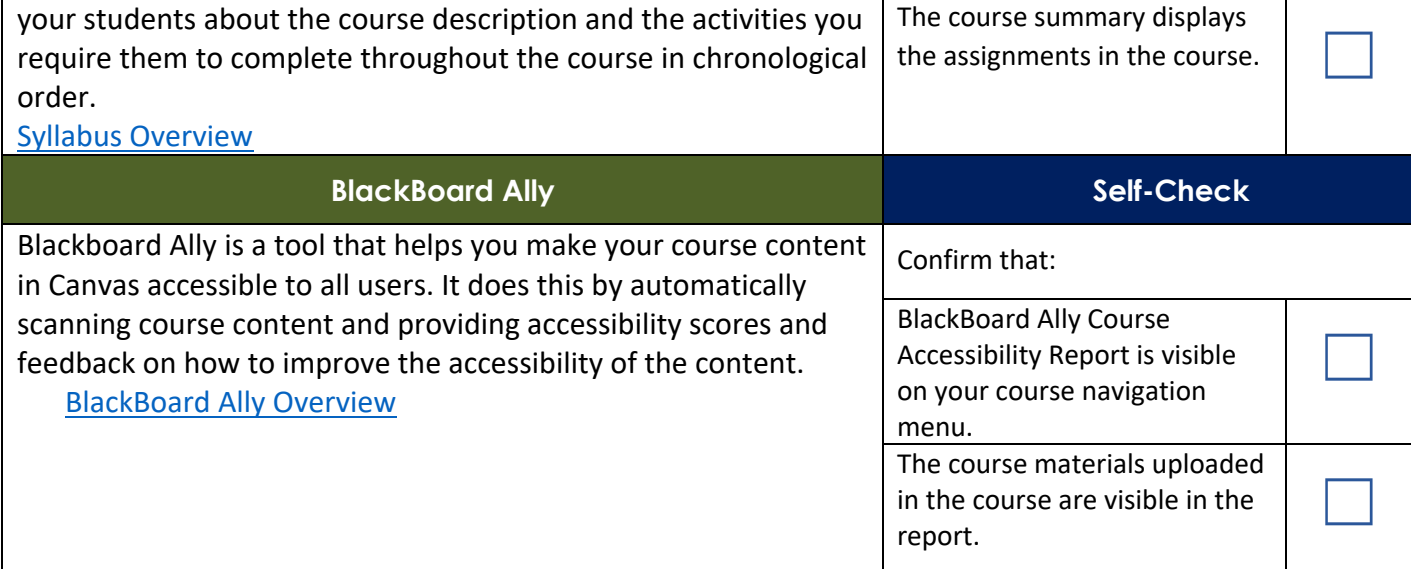

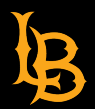

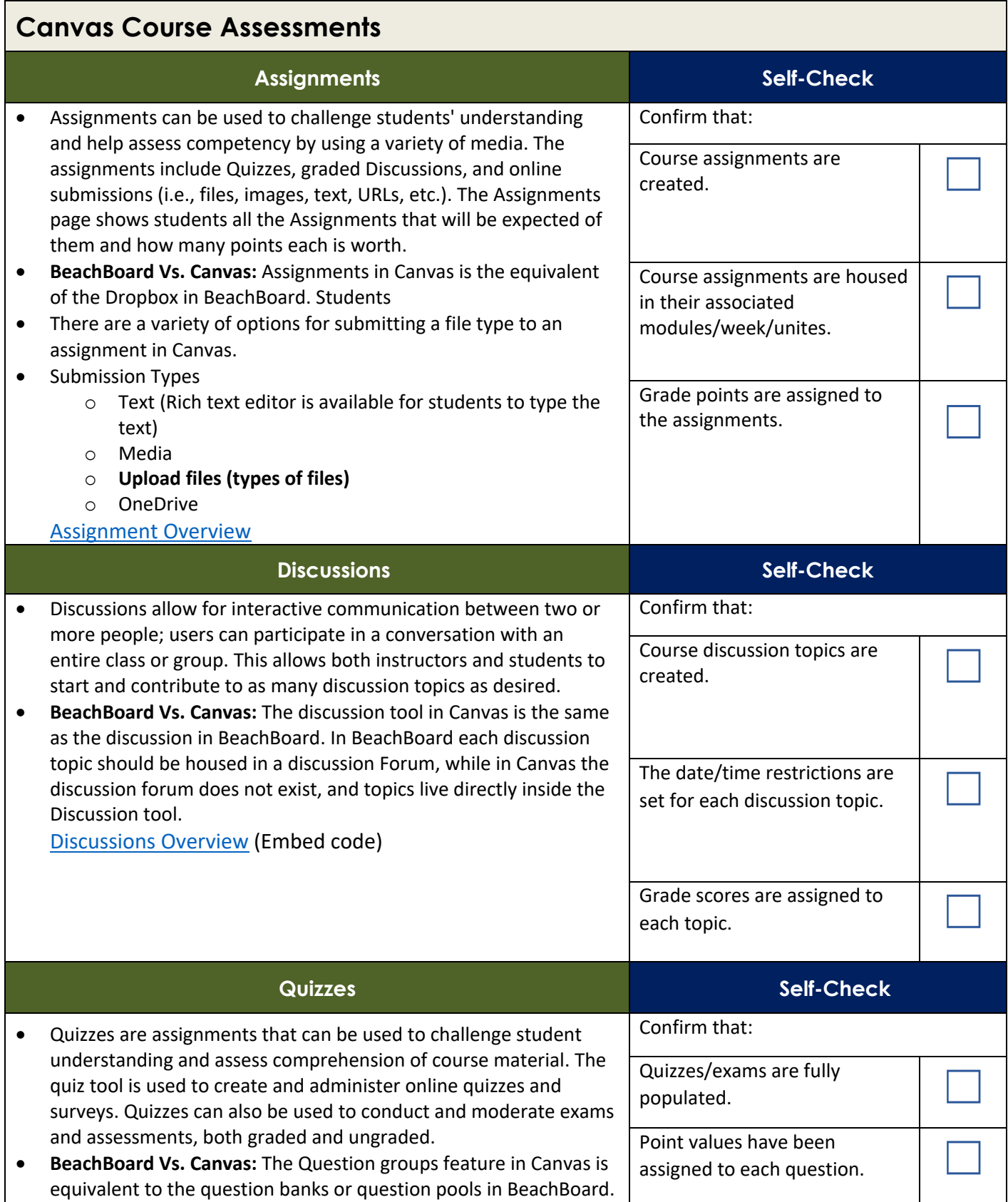

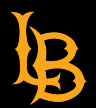

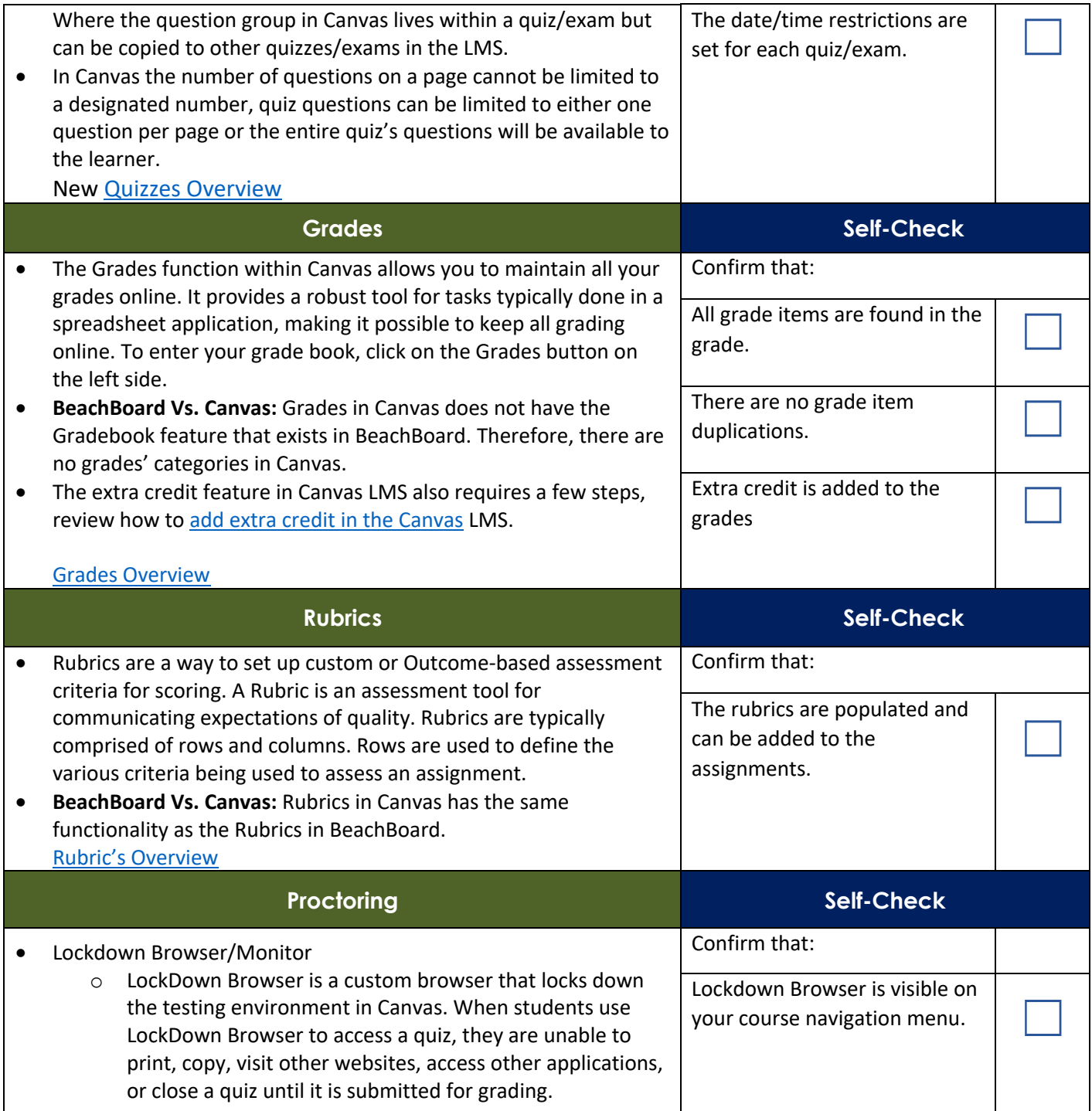

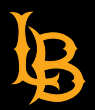

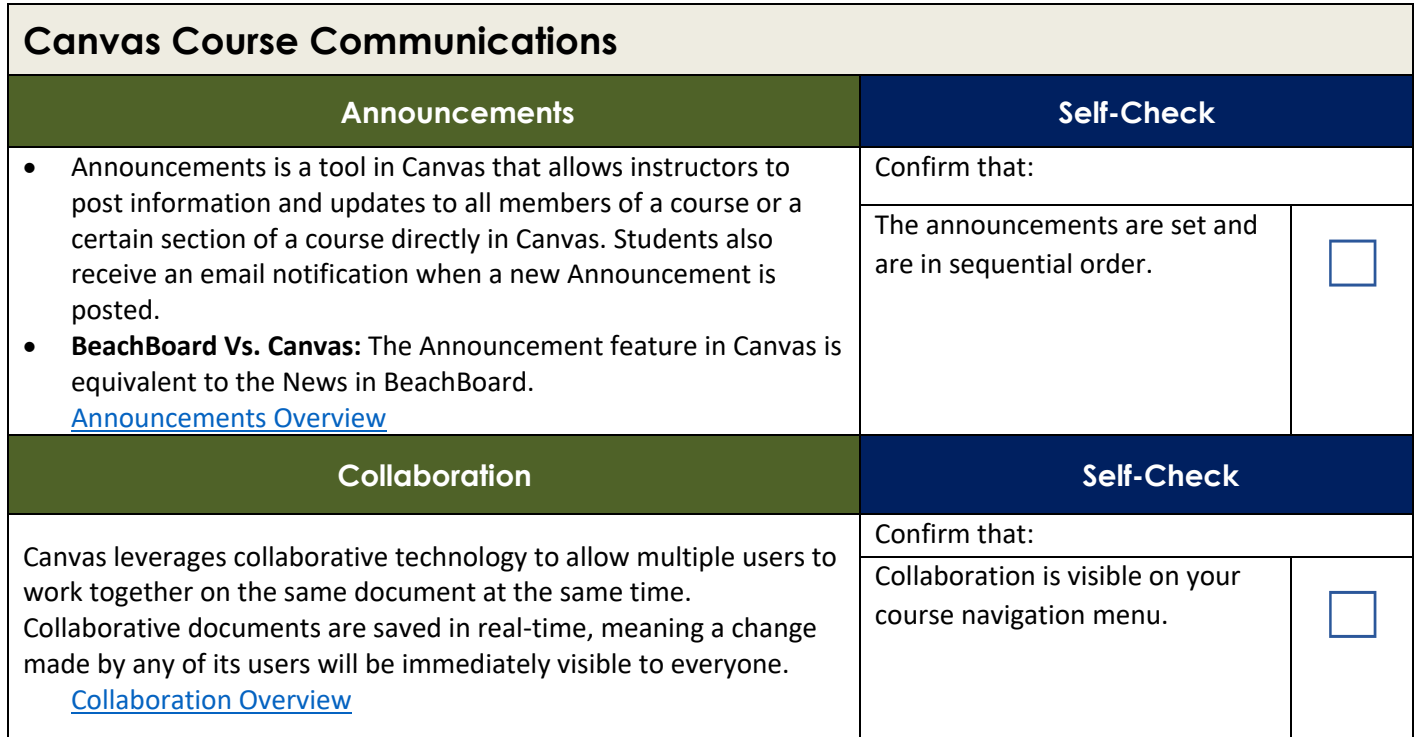

## **Students**

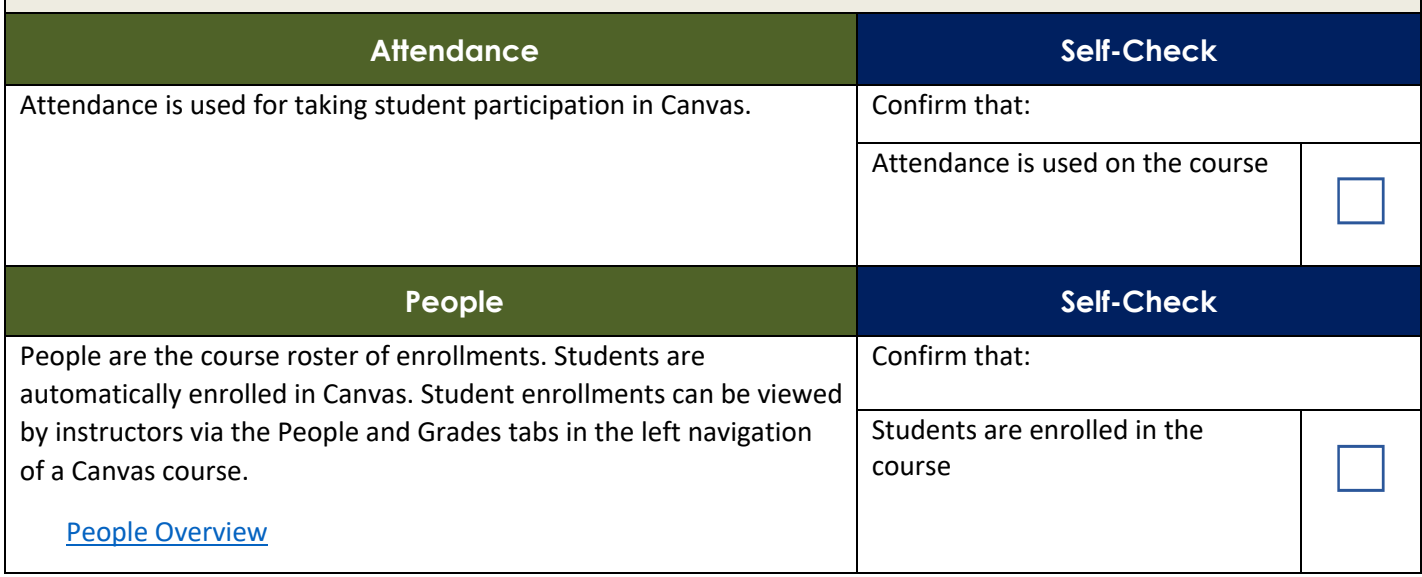